# **My MIPS\_16 DOCUMENT**

Author: Fan ZhenYa, fzywork@163.com

### **1. Overview**

#### **Technical brief:**

- 1. 16-bit data width
- 2. classic 5-stage static pipeline, 1 branch delay slot, theoretical CPI is 1.0
- 3. pipeline is able to detect and prevent RAW hazards, no forwarding logic
- 4. 8 general purpose register (reg 0 is special, according to mips architecture)
- 5. up to now supports 13 instructions, see ./doc/instruction\_set.txt for details
- 6. Maximum clk Frequency: 82.688MHz on Xilinx 3s1000fg320-5 device (XST).

## **2. Architecture**

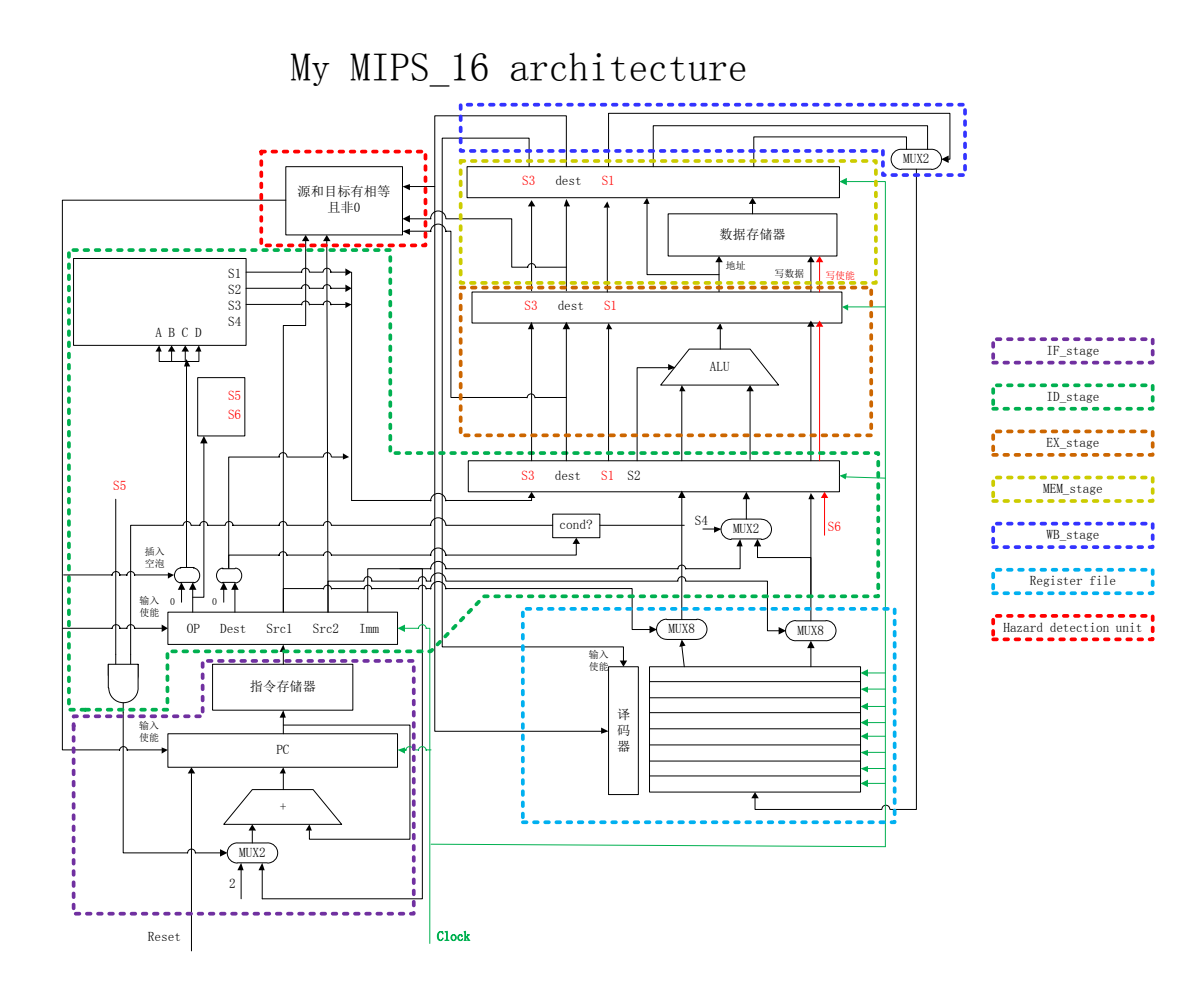

## **3. Implementation**

#### **IF\_stage:**

PC, and a asynchronized instruction memory(a ROM for simulation). Instruction memory further can be an I-cache or an external instruction memory interface.

#### **ID\_stage:**

Central control logic and Register read Truth table of Central Control Logic:

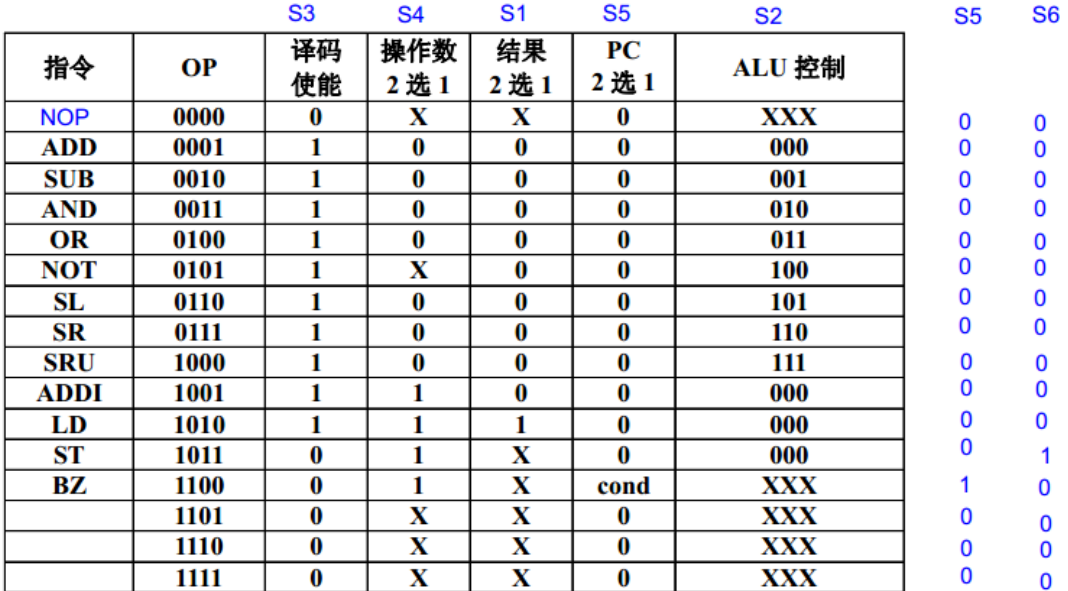

#### **EX\_stage:**

ALU

#### **MEM\_stage:**

A ram for now, further can be a D-cache or an external memory interface.

#### **WB\_stage:**

Write back stage

#### **Register File:**

a 8-entry 16-bit register file, with 1 synchronized write port and 2 synchronized read port. For Register 0, read data from it will always be 0, and write operations will also be discarded.

#### **Hazard Detection Unit:**

Data Hazard detection. if there is a RAW hazard, it will stall the pipeline.

Method: It compare the source register of the instruction in ID stage and it's previous 3 instructions' destination register. If the source register is equal to any of the three destination regs and not equals to zero, the Hazard Detection Unit will assert pipeline stall signal. That signal will freeze the IF & ID stage, and insert bubbles into EX stage. When the hazard instruction was flushed out of the pipeline, pipeline\_stall signal will be canceled.

#### **Testbenches:**

Every module in this project has its complete testbench and corresponding modelsim simulation scripts, located in ./bench/<modelname>.

### **4. Software tools**

#### **FPGA Synthesis & Implement tool:**

Xilinx ISE, work directory: ./backend/Xilinx **Synthesis report:**

Device utilization summary:

---------------------------

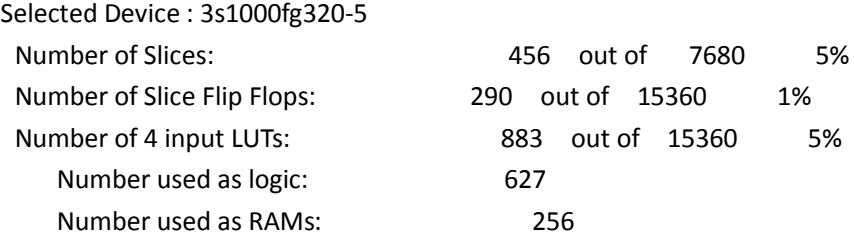

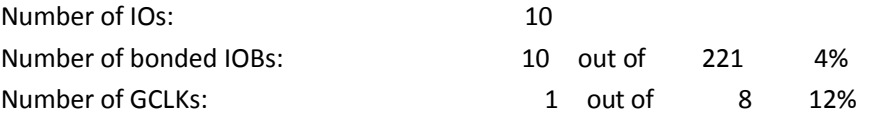

Timing Summary:

---------------

Speed Grade: -5

 Minimum period: 12.094ns (Maximum Frequency: 82.688MHz) Minimum input arrival time before clock: 6.115ns Maximum output required time after clock: 6.678ns Maximum combinational path delay: No path found

#### **RTL Simulation tool:**

Modelsim SE 10.0a, work directory: ./sim

#### **Assembler:**

A assembler implemented by JAVA, Java version: 1.6.0\_30. In directory: ./sw **Useage:** java mips\_16\_assembler [Options] Options: <source\_code\_path> <dest\_path>: Assemble source code to dest. For exaple .\bin\test1.asm .\bin\test1.prog <source\_code\_path>: Assemble source code to dest file a.prog -h(or --help): Show this help

## **5. Sample programs**

#### **Test1:**

**Purpose:** test basic instrctions, and RAW hazard protection **Source code:** (\bench\mips\_16\_core\_top\test1.asm) L1: ADDI R1,R0,8 ADDI R2,R1,8

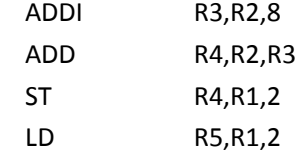

```
SUB R6,R4,R5
    BZ R6,L1
    ADDI R7,R7,1
Modelsim simulation result:
# ***************************
# mips_16 core test
# ***************************
# 
# rom load successfully
# 
# running test1
# 
# current pc: 0 ,instruction: 9208
# current pc: 1 ,instruction: 9448
# current pc: 2 ,instruction: 9688
# current pc: 3 ,instruction: 1898
# current pc: 4 ,instruction: b842
# current pc: 5 ,instruction: aa42
# current pc: 6 ,instruction: 2d28
# current pc: 7 ,instruction: c1b8
# current pc: 8 ,instruction: 9fc1
# current pc: 0 ,instruction: 9208
# current pc: 1 ,instruction: 9448
# current pc: 2 ,instruction: 9688
# current pc: 3 ,instruction: 1898
# current pc: 4 ,instruction: b842
# current pc: 5 ,instruction: aa42
# current pc: 6 ,instruction: 2d28
# current pc: 7, instruction: c1b8
# current pc: 8 ,instruction: 9fc1
# current pc: 0 ,instruction: 9208
# current pc: 1 ,instruction: 9448
…….
# display_all_regs:
# ------------------------------
# R0 R1 R2 R3 R4 R5 R6 R7
# 0 8 16 24 40 40 0 3
# ------------------------------
# ram[10] = 40
```
#### **Test2:**

**Purpose:** Multiply R3=R1\*R2 using add and shift instructions **Source code:** (\bench\mips\_16\_core\_top\test2.asm)

```
Modelsim simulation result:
# ***************************
# mips_16 core test
# ***************************
# 
# rom load successfully
# 
# running test2
# 
# multiply R3=R1*R2
# 
# display_all_regs:
# ------------------------------
# R0 R1 R2 R3 R4 R5 R6 R7
# 0 0 0 0 0 0 0 0
# ------------------------------
# running test2
# 
# current pc: 0 ,instruction: 921c
# current pc: 1 ,instruction: 9411
# current pc: 2 ,instruction: 9c01
# current pc: 3 ,instruction: 9e00
# current pc: 4 ,instruction: 9a10
# current pc: 5 ,instruction: 9fc1
# current pc : 6
# display_all_regs:
# ------------------------------
# R0 R1 R2 R3 R4 R5 R6 R7
# 0 28 17 0 0 0 0 0
# ------------------------------
# current pc: 6 ,instruction: 3990
# current pc: 7 ,instruction: c102
# current pc: 8 ,instruction: 0000
# current pc: 9 ,instruction: 16c8
# current pc: 10 ,instruction: 6270
# current pc: 11 ,instruction: 84b0
# current pc: 12 ,instruction: 2978
# current pc: 13 ,instruction: c103
# current pc: 14 ,instruction: 0000
# current pc: 15 ,instruction: c035
# current pc: 16 ,instruction: 0000
# current pc: 5 ,instruction: 9fc1
# current pc : 6
# display_all_regs:
```
# R0 R1 R2 R3 R4 R5 R6 R7 # 0 56 8 28 15 16 1 1 # ------------------------------ # current pc: 6 ,instruction: 3990 # current pc: 7 ,instruction: c102 # current pc: 8 ,instruction: 0000 # current pc: 10 ,instruction: 6270 # current pc: 11 ,instruction: 84b0 …….. # current pc: 14 ,instruction: 0000 # current pc: 15 ,instruction: c035 # current pc: 16 ,instruction: 0000 # current pc: 5 ,instruction: 9fc1 # current pc : 6 # display\_all\_regs: # ------------------------------ # R0 R1 R2 R3 R4 R5 R6 R7 # 0 0 0 476 2 16 1 14 # ------------------------------ # current pc: 6 ,instruction: 3990 # current pc: 7 ,instruction: c102 # current pc: 8 ,instruction: 0000 # current pc: 10 ,instruction: 6270 # current pc: 11 ,instruction: 84b0 # current pc: 12 ,instruction: 2978 # current pc: 13 ,instruction: c103 # current pc: 14 ,instruction: 0000 # current pc: 15 ,instruction: c035 # current pc: 16 ,instruction: 0000 # current pc: 5 ,instruction: 9fc1 # current pc : 6 # display\_all\_regs: # ------------------------------ # R0 R1 R2 R3 R4 R5 R6 R7 # 0 0 0 476 1 16 1 15 # ------------------------------ # current pc: 6 ,instruction: 3990 # current pc: 7 ,instruction: c102 # current pc: 8 ,instruction: 0000 # current pc: 10 ,instruction: 6270 # current pc: 11 ,instruction: 84b0 # current pc: 12 ,instruction: 2978 # current pc: 13 ,instruction: c103

# ------------------------------

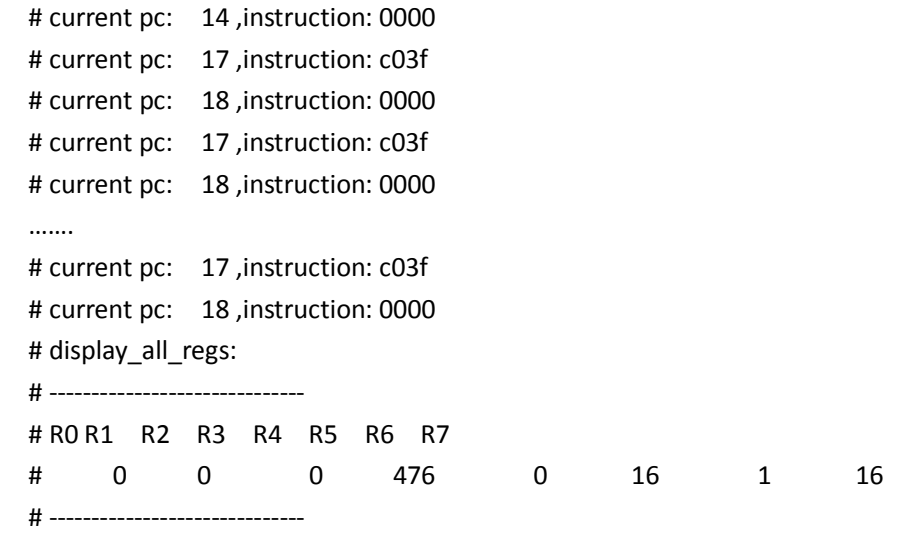

## **6. Reference**

胡伟武,计算机体系结构,清华大学出版社, 2011